esign  $\overline{\mathbf{k}}$ -<br>03-1153<br>03-1153 i<br>D<br>D t<br>1.dg<br>1.

カクコ Wendt $\ddot{\cdot}$  $\dot{\phantom{1}}$ ה<br>ד 11/8/2021

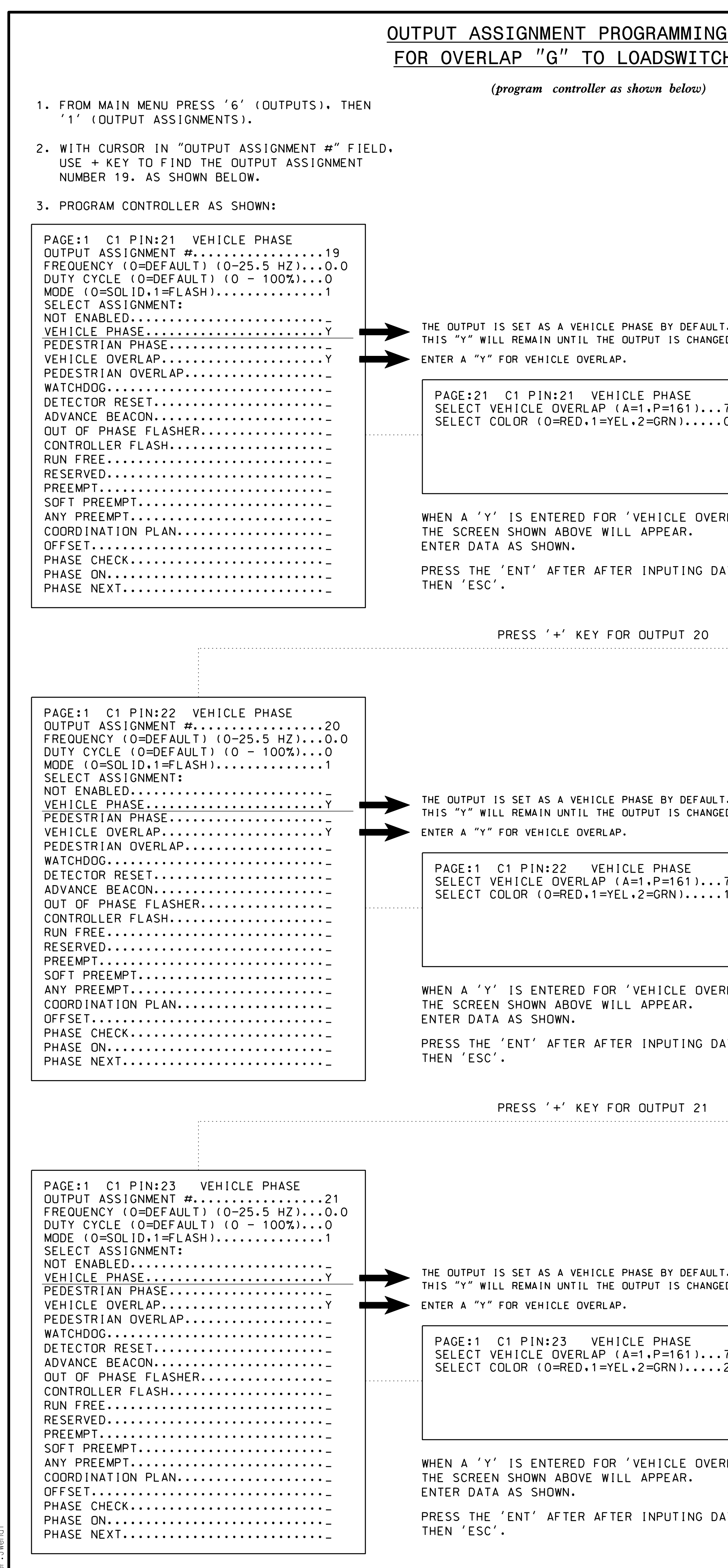

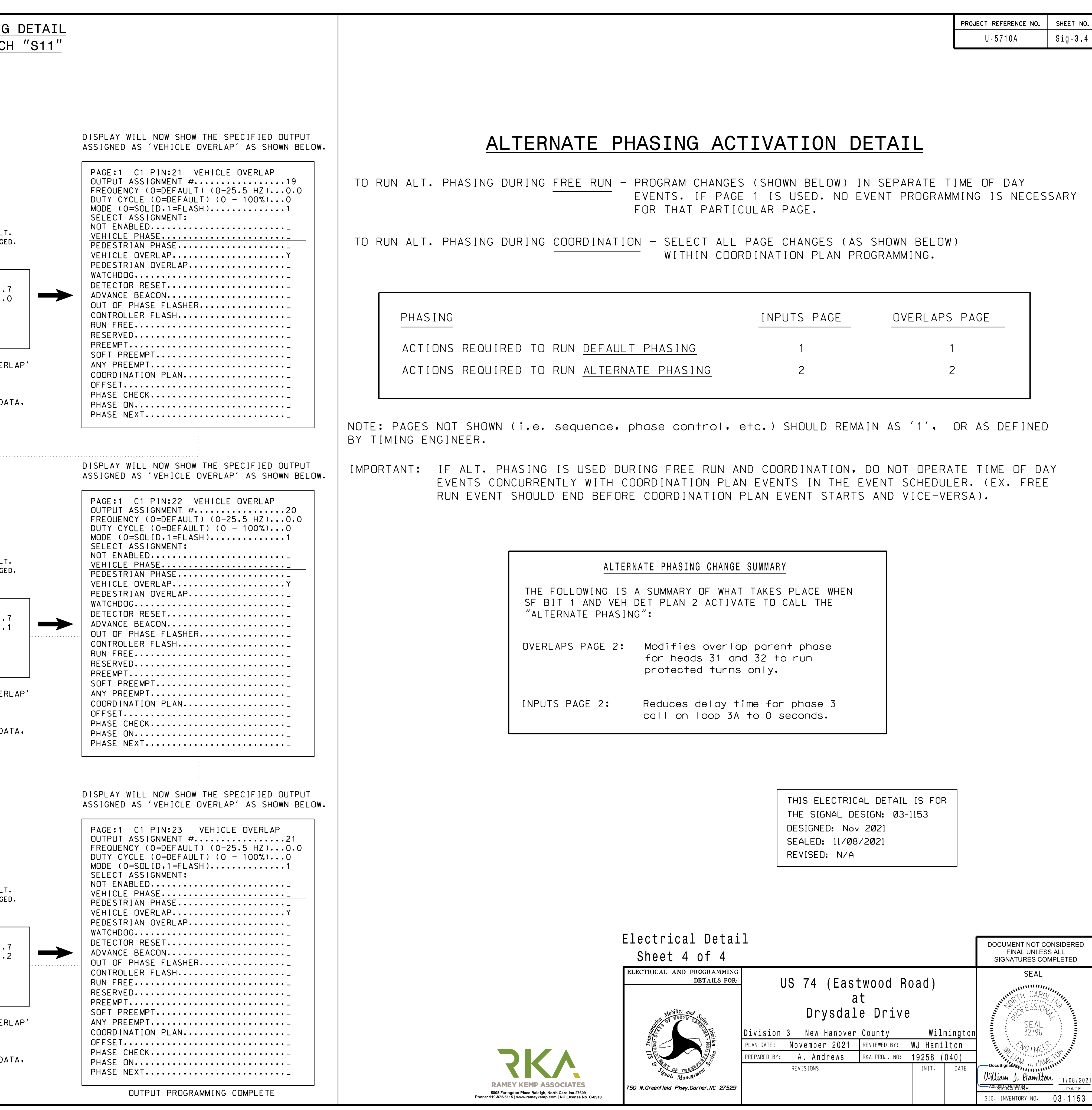